# **JCAMP-DX for Mass Spectrometry**

# **PETER LAMPEN,\* HEINRICH HILLIG, ANTONY N. DAVIES, and MICHAEL LINSCHEID**

*Insritur.fi~r Speklrochemie und Angewandte Spektroskopie, ISAS, Poslfach IO 13 52. 44013 Dorlmund, Germany* 

JCAMP-DX **has, for several years, been the standard form for the exchange of infrared spectral data. More recently JCAMP-DX protocols have been published for chemical structure data and for nuclear magnetic resonance spectroscopy. This publication presents a new JCAMP-DX data exchange protocol for mass spectrometry, covering the transport of single spectra, spectral series, and raw data files. The protocol can be implemented on any computer system and storage media. It is completely manufacturer independent. As with previous publications in this series, the aim is to provide reliable data transfer without loss of information regardless of the hardware or software involved. A comparison to the work on a binary protocol currently being carried out by the Analytical Instrument Association is also presented.** 

**Index Headings: JCAMP-DX for MS, Mass spectra data exchange; Data exchange; Data processing.** 

## **1. INTRODUCTION**

The JCAMP-DX format has been used effectively for data exchange in the field of infrared spectroscopy<sup>1,2</sup> and more recently for nuclear magnetic resonance spectroscopy. $3.$  A similar powerful and flexible standard format for mass spectrometry (MS) has been sorely missed. As program packages from independent software houses have grown in popularity, the need to exchange spectroscopic data between spectrometers and personal computers or workstations has become increasingly important. Data exchange can be simplified if a generally accepted exchange standard is available.

Additionally, there are many collections of mass spectrometric data within the chemical industry, measured for the most part on old spectrometers, no longer supported by their manufacturers. There is enormous interest in the introduction of an appropriate, easy-to-implement format for the conversion and archiving of such data.

A data standard ought to be in the "public domain" and be capable of extension to meet the individual requirements of implementers without breaching the core information content.

A committee of representatives of mass spectrometer manufacturers under the auspices of the American Society for Mass Spectrometry (ASMS) started work on a definition based on the JCAMP-DX infrared protocol, Version 4.24.4,5 However, a decision was made at the ASMS conference in May 1991 to abandon this work, and instead *to* base the further development of a data exchange format on the public domain netCDF (network Common Qata Form) package supported by the Unidata Program Center.<sup>6</sup> The netCDF program library has been extended by a second subroutine collection called andi/ MS (analytical data interchange for mass spectrometry).<sup>7</sup> Implementations of this protocol are being incorporated into current mass spectrometry data system software by vendors and other third parties,

Although the andi/MS protocol has recently been accepted by the governing board of the Analytical Instrument Association (AIA), we believe that a definition of a JCAMP-DX format for mass spectrometry is not only relevant but urgent. The reasons for this belief are that JCAMP-DX is, as opposed to andi/MS, extremely simple to implement. The necessary software modules can be written in any computer language, even in BASIC or ASSEMBLER. This possibility is very important for accessing spectral data on systems no longer supported by the vendors and for making the existing large data collections available in a unique format. JCAMP-DX uses exclusively ASCII characters. ASCII formats are advantageous because of their hardware and operating system independence. The use of exclusively ASCII characters for the protocol is safe for adoption in long-term archiving, an essential point for laboratories facing accreditation.

The definition of JCAMP-DX for mass spectrometry completes the definition of uniform data exchange protocols for the most wide-spread molecular spectroscopy methods.\* STN International has adopted JCAMP-DX as download format for mass spectral data in addition to IR and NMR spectra, as well as for chemical structures.

Because of the open structure of JCAMP-DX for MS, the convertibility between andi/MS and JCAMP-DX can be achieved without loss of information. This capability ensures that the coexistence of both transport formats will not cause any problems.

The JCAMP-DX for MS protocol was developed in collaboration with the chemical industry for organic mass spectrometry. The authors have defined *labeled-data-records* for mass spectrometry on the basis of the draft "Generic JCAMP-DX, Version 5.0".9 The difficult task of handling multidimensional mass spectra (MS/MS measurements) was deliberately left out since the develop-

**Received 16 March 1994; accepted 11 August 1994.** 

**<sup>\*</sup> Author** to whom correspondence should be sent.

ments of JCAMP-DX Version 5.0 in this area are still software (see 5.1.1). These comments finish at the end of not complete. The definitions published here cover single the line in which they start. spectra, spectral series (e.g., GC/MS measurements), and continuous mass spectra (raw data), i.e., data with con- $\phantom{1}$  4. DATA REPRESENTATION

This document was presented to the Joint Committee on Atomic and Molecular Physical Data (JCAMP) working group on Data Exchange (DX) and the JCAMP executive on 2 March 1994 in Chicago, where it was accepted and given free for publication. A draft version had previously been presented for comment at the 8th workshop, "Computer in Chemistry", in Seeheim/Jugenheim, Germany (1993). The protocol is meant for public use. The specifications are placed in the public domain, and the right to copy for scientific purposes is hereby granted.

# 3. FILE STRUCTURE AND DEFINITIONS

This publication is oriented as far as possible towards the JCAMP-DX Version 4.24 protocol for infrared spectra.' Since spectral series are extremely inefficiently handled in the infrared protocol. the draft JCAMP-DX Ver**sion** 5.09 was resorted to for data of this type. This new version allows data storage with more than one independent variable in the *NTUPLE* format. An example is a GC/MS measurement. where the intensity values are dependent on the mass-to-charge ratio  $m/z$  and on the retention time t.

(3.1) CORE AND NOTES. A JCAMP-DX file consists of *core* and *notes* portions. The core portion is the irreducible minimum JCAMP-DX file. It contains all information required to identify and represent the spectral data itself. The notes portion complements the core portion. Notes describe the sample in greater detail than does the  $\#$ TITLE= (see 5.1), as well as describing equipment, sampling parameters. data processing, and any additional details which are appropriate for a particular spectrum.

(3.2) LABELED-DATA-RECORDS. Within a JCAMP-DX file, data are stored in *labeled-data-records* (LDRs; see Ref. 1, section 4.2). Each record begins with the *data label /lag (##).* There then follows a *label name,* which ends with the *data label terminator (=).* Following the equals sign is the *data sef* part of the record. Each record has the format "##labelname= data set". Data-type-specific records are written in the JCAMP-DX Version 5.0 format "##.labelname data= set" with an extra period (.) between the data label flag and the label name. Each record can consist of many lines. each up to 80 characters long and ending in CR LF  $(ASCII 0x13, 0x10)$ .

(3.3) USER-DEFINED LABELS. The user of JCAMP-DX for MS is free to define additional *user-defined labels*  to handle spectral information which is not covered by the labels listed below. These labels take the format "##\$labelname=".

(3.4) COMMENTS. Comments may be inserted as comment records flagged with the data label "##=", which allows the comment to carry over several lines until the next data record. A second possibility is to insert comments inside other records in the format "\$\$ comment" as advised inside the  $\# \text{JCAMP-DX}$ = record to identify

stant abscissa increment and without peak detection. The following *data forms* are used, as in infrared spectroscopy, as data sets. In the record definitions below they 2. SCOPE will always be written in parentheses.

- Text A data set containing written information not specially intended to be read by computer systems.
- String A pre-defined text (e.g., "MASS SPEC-TRUM"). Strings have to be implemented exactly as specified in the definition since they are intended to be read by humans and computers alike.
- AFFN *ASCII free format numeric:* An integer or a real number in fixed point or scientific notation.
- ASDF *ASCII squeezed difference form:* Tabular data using the JCAMP-DX data compression scheme (see section 4.2).

(4.1) TABULAR DATA. The actual spectral data, peak tables, or raw data, are stored in *dara zables.* The format of the data table used is described symbolically in the socalled *variable-list* (see Ref. 1, section 5.1.1), which is placed following the data label terminator. The spectral data begin on the next line. For mass spectra two table formats are relevant. as described below.

Peak lists are stored in the format: " $x_1, y_1; x_2, y_2; \ldots$  $x_n, y_n$ ". The relevant variable-list is: " $(XY..XY)$ ". A comma is used as the separator between X- and Y-values, and a space, semi-colon, or end of line (CR LF) is used between XY data pairs. One is not allowed to separate an XY data pair with an end of line. To ease file readability, the authors recommend that each data pair be presented on a separate line. Since CR LF does not take up more memory than a semicolon and space, the file size would not be increased by adopting this strategy.

Data where X-values vary with a constant increment (e.g., raw data) are stored in.lines beginning with a single X-value and continuing with Y-values up to the end of the line: " $x_1, y_1, y_2, \ldots y_n$ ". The following X-values can be calculated from the initial X-value and the increment. The next line again begins with an X-value *(X-sequencecheck, see* Ref. I, section 5.8.1). The type of data table is defined by the variable-list " $(X + (Y_1, Y))$ ". In addition the JCAMP-DX Version 4.24 data compression scheme (ASDF) may be used.

(4.2) DATA COMPRESSION. The data compression scheme uses a combination of the following forms (see Ref. 1, section 5.):

PAC Packed form: The values are separated by  $a +$ ,  $a -$ , or a blank.

TABLE I. Pseudo-digits.

| ASCII        |   |   |   |   |   |   |   |  |
|--------------|---|---|---|---|---|---|---|--|
| Positive SQZ | ø |   |   |   | E |   |   |  |
| Negative SQZ |   | а | b |   | e |   |   |  |
| Positive DIF | % |   |   | М |   |   |   |  |
| Negative DIF |   |   |   | m | n | o | a |  |
| Positive DUP |   |   |   |   | W |   |   |  |

#### TABLE II. Fixed header labeled-data-records.

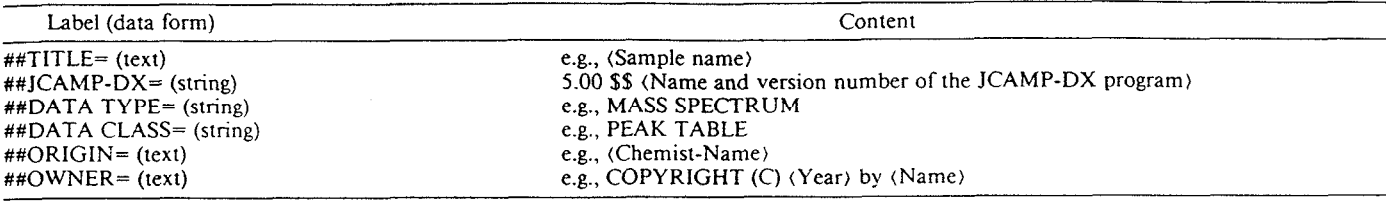

- SQZ Squeezed form: The separator, the initial digit, and the sign of the number are combined into a *pseudo-digit (see* Table I).
- DIF Difference form: The first Y-value in each line is in SQZ form; the following Y-values are stored as differences. Pseudo-digits are used. The last Y-value in any line is used, together with the appropriate X-value, as the first data pair in the following line *(Y-value-check; see* Ref. 1, section 5.8.2).
- DUP Duplicate suppression: When several Y-values or differences in succession are identical, all except the first occurrence are replaced by a duplicate-count whose initial digit comes from Table I, line 6. Duplicate-count is the number of identical table values including the first one. This method can be combined with the SQZ form (SQZDUP) or the DIF form (DIFDUP).

# 5. THE CORE

The following section describes the required data labels for the JCAMP-DX file. The file core consists of three parts. The first part is called the *fixed header information*. It consists, with one exception (##DATA CLASS=; see 5.1.3) of well-known labeled-data-records from the JCAMP-DX Version 4.24. The second part is the *llariable header information,* and the final part is the *spectral data.* 

**(5.1)** FIXED HEADER INFORMATION. These LDRs are necessary and must be used exactly in the order given in Table II.

 $(5.1.1)$  The version number in LDR ##JCAMP-DX= is 5.00; it is now very strongly recommended that this information should be followed with a comment (\$\$) on the same line giving the name and version number of the software responsible for producing the JCAMP-DX file.

 $(5.1.2)$  For ##DATA TYPE=, the strings "MASS SPECTRUM" for mass spectra and spectral series and "CONTINUOUS MASS SPECTRUM" for raw data are defined.

(5.1.3) The new LDR is the JCAMP-DX Version 5.0 label ##DATA CLASS=, with the help of which single spectra and spectral series will be differentiated. For ##DATA CLASS=, the following strings are defined: "PEAK TABLE" for single spectra, "XYDATA" for raw data, and "NTUPLES" for spectral series given in the new NTUPLE format.

 $(5.1.4)$  The two labels ##ORIGIN= and ##OWNER= should be included. Software developers should also ensure that a JCAMP-DX file cannot be created with these fields left blank, nor containing the name of the instrument vendor as fixed value!

(5.2) VARIABLE HEADER INFORMATION. The use of ##.IONIZATION MODE= is required, and ##.SPECTROMETER TYPE= and ##-INLET= are strongly recommended. It is recommended that explanatory information be included which appears after the abbreviations in this section as a \$\$ comment in the actual JCAMP-DX files (see example I).

 $(5.2.1)$  ##.SPECTROMETER TYPE= (string). The following strings have been defined for the different types of mass spectrometers:

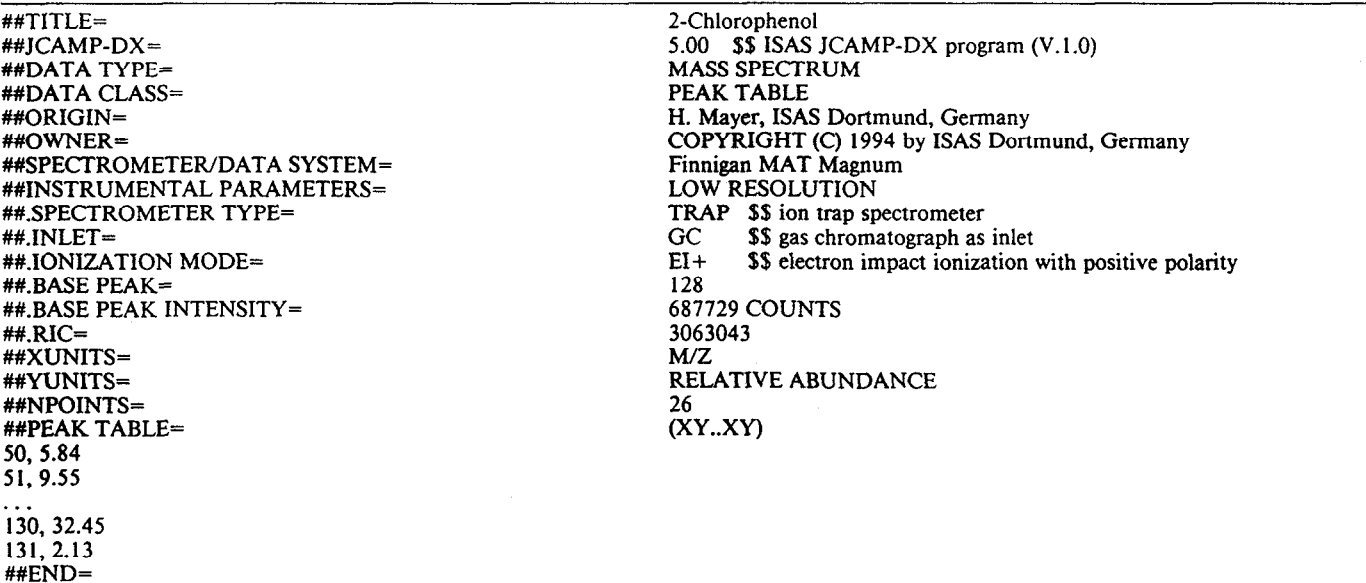

#### Example 1. Single spectrum.

#### **TABLE III.** Labeled-data-records for single spectra.

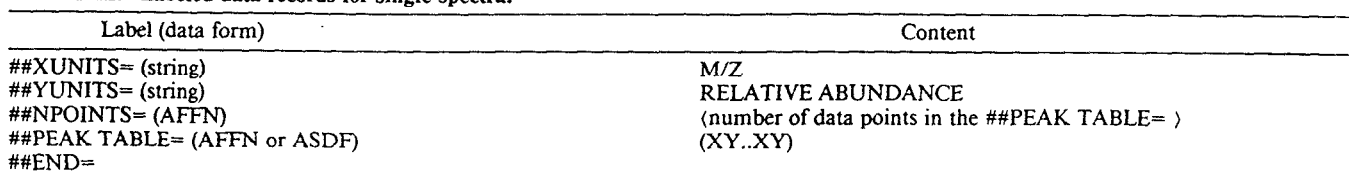

- B for a magnetic sector field spectrometer<br>EB for a double-focusing spectrometer with
- for a double-focusing spectrometer with EB geometry
- BE for a double-focusing spectrometer with BE geometry
- Q for a quadrupole spectrometer<br>TRAP for an ion-trap spectrometer
	- RAP for an ion-trap spectrometer<br>TOF for a time-of-flight spectrom
	- for a time-of-flight spectrometer.

 $(5.2.2)$ ##.INLET= (string). In this record the inlet type should be described with the following strings:

- DIRECT for a direct probe<br>BATCH for a batch inlet
	- $\overline{CH}$  for a batch inlet GC for a gas chroma
		-
		- GC for a gas chromatograph as inlet system<br>LC for a liquid chromatograph as inlet system
		- LC for a liquid chromatograph as inlet system<br>CZE for a capillary-zone electrophoresis system for a capillary-zone electrophoresis system as inlet
		- PB for a particle-beam inlet
	- MOB for a moving-belt inlet.

 $(5.2.3)$  ##.IONIZATION MODE= (string). The type of ionization is given in the following strings. The polarity is registered with the appropriate sign tagged onto the relevant string.

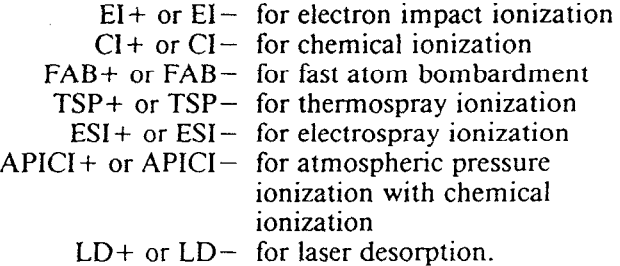

Extra information may be added following the string by use of the \$\$ comment (e.g., "CI+  $$$ \$" (Reaction gas) or "FAB- \$\$" (Matrix)/(primary particle)).

 $(5.2.4)$  ##BLOCKS= (AFFN) and ##BLOCK\_ID= (AFF'N). These records are to be used in *compound JCAMP-DX files* as defined in Version 4.24 and as extended in the JCAMP-CS protocol to provide inter-block referencing (see Ref. 10, section 5.13). A unique positive integer must be given to each block within a compound file. This nu m ber must not necessarily by sequential. For ease of use it is recommended that separate files be used for each data block or the NTUPLE format for spectral series instead of compound files.

(5.3) SPECTRAL DATA. The records ##DATA TYPE= and ##DATA CLASS= provide information about the type of data stored in the JCAMP-DX file.

(5.3.1) SINGLE SPECTRA. Single spectra can be reognized by the records ##DATA TYPE= MASS SPEC TRUM and ##DATA CLASS= PEAK TABLE. The data will be stored in the LDRs given in Table III (also see example 1). The Y-values in the  $\# \text{PEAK}$  TABLE= a normalized to the intensity of the base beak of the spec trum (Y-value of the base peak is set to 100.0).

(5.3.2) R4 *W DATA.* For raw data the records ##DATA TYPE= CONTINUOUS MASS SPECTRUM an ##DATA CLASS= XYDATA are to be used. The re cords required for raw data files are given in Table I (also see example 2).

(5.3.3) *SPECTRAL SERIES.* Spectral series can be recognized by the use of the records  $\# \text{ADATA}$  TYPE= MASS SPECTRUM and ##DATA CLASS= NTUPLES These series are stored in the new JCAMP-DX Version 5.0 defined NTUPLE format. The LDRs in Table V are used to produce the NTUPLE structure (also see example 3).

The LDRs forming the *data page* must be repeated for each of the spectra in the series. The value for the retention time in the  $#HAGE = record$  will be used as the page *attribute.* The actual value for the second independent variable (and possibly other variables) should be given here. The method of displaying the data will appear in the record ##DATA TABLE= following the variable-list "(XY..XY)". Apart from "PEAKS", the strings "XY-DATA", "PROFILE", and "CONTOUR" are allowed. The next line must contain the first XY data pair. Since the number of peaks in each mass spectrum of the spectral

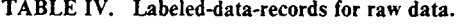

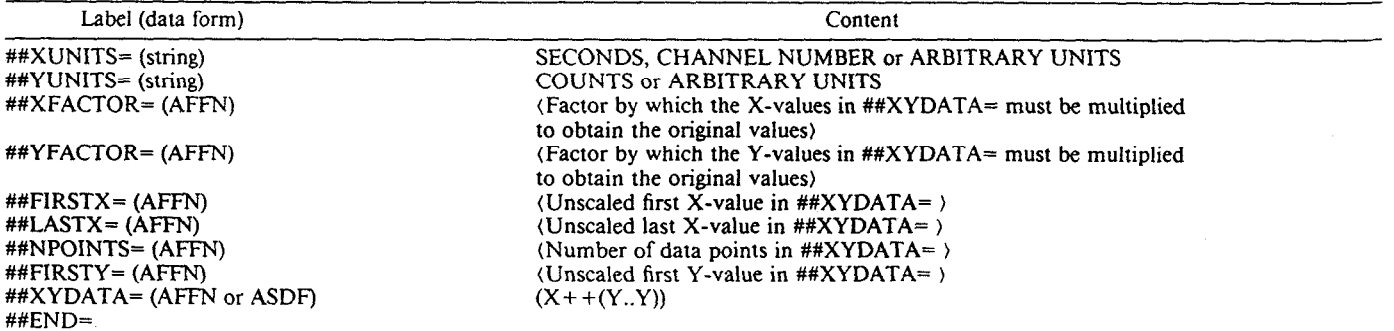

### **TABLE III. Labeled-data-records for single spectra.**

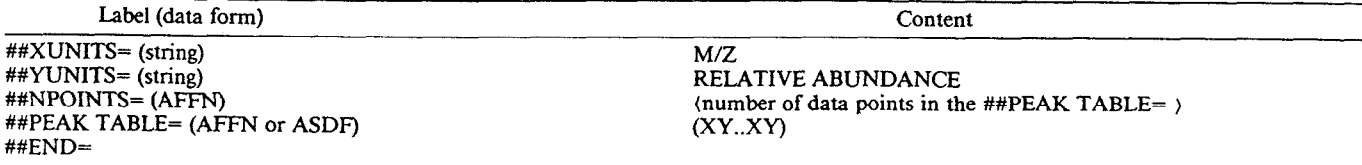

- B for a magnetic sector field spectrometer<br>EB for a double-focusing spectrometer with
- for a double-focusing spectrometer with EB geometry

t.

- BE for a double-focusing spectrometer with BE geometry
- Q for a quadrupole spectrometer<br>TRAP for an ion-trap spectrometer
- RAP for an ion-trap spectrometer<br>TOF for a time-of-flight spectrome
- for a time-of-flight spectrometer.

 $(5.2.2)$  ##.INLET= (string). In this record the inlet type should be described with the following strings:

- DIRECT for a direct probe<br>BATCH for a batch inlet
	- $CH$  for a batch inlet GC for a gas chroma
		- GC for a gas chromatograph as inlet system<br>LC for a liquid chromatograph as inlet syste
		-
		- LC for a liquid chromatograph as inlet system<br>CZE for a capillary-zone electrophoresis system for a capillary-zone electrophoresis system as inlet
		- PB for a particle-beam inlet<br>MOB for a moving-belt inlet.
		- for a moving-belt inlet.

 $(5.2.3)$  ##.IONIZATION MODE= (string). The type of ionization is given in the following strings. The polarity is registered with the appropriate sign tagged onto the relevant string.

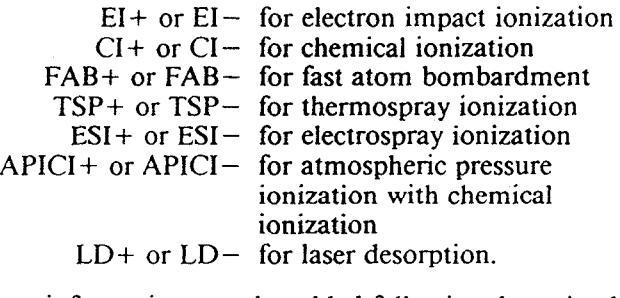

Extra information may be added following the string by use of the \$\$ comment (e.g., "CI+ \$\$" (Reaction gas) or "FAB- \$\$" (Matrix)/(primary particle)).

 $(5.2.4)$  ##BLOCKS= (AFFN) and ##BLOCK\_ID= (AFFN). These records are to be used in *compound JCAMP*-*DX files* as defined in Version 4.24 and as extended in the

JCAMP-CS protocol to provide inter-block referencing (see Ref. 10, section 5.13). A unique positive integer must be given to each block within a compound file. This number must not necessarily by sequential. For ease of use, it is recommended that separate files be used for each data block or the NTUPLE format for spectral series instead of compound files.

(5.3) SPECTRAL DATA. The records ##DATA TYPE= and ###DATA CLASS= provide information about the type of data stored in the JCAMP-DX file.

(5.3.1) *SINGLE SPECTRA.* Single spectra can be recognized by the records ##DATA TYPE= MASS SPEC-TRUM and ##DATA CLASS= PEAK TABLE. The data will be stored in the LDRs given in Table III (also see example 1). The Y-values in the ##PEAK TABLE= are normalized to the intensity of the base beak of the spectrum (Y-value of the base peak is set to 100.0).

 $(5.3.2)$  *RAW DATA.* For raw data the records ##DATA TYPE= CONTINUOUS MASS SPECTRUM and ##DATA CLASS= XYDATA are to be used. The records required for raw data files are given in Table IV (also see example 2).

(5.3.3) *SPECTRAL SERIES.* Spectral series can be recognized by the use of the records ##DATA TYPE= MASS SPECTRUM and ##DATA CLASS= NTUPLES. These series are stored in the new JCAMP-DX Version 5.0 defined NTUPLE format. The LDRs in Table V are used to produce the NTUPLE structure (also see example 3).

The LDRs forming the *data page* must be repeated for each of the spectra in the series. The value for the retention time in the  $#PAGE = record$  will be used as the page *attribute.* The actual value for the second independent variable (and possibly other variables) should be given here. The method of displaying the data will appear in the record ##DATA TABLE= following the variable-list "(XY..XY)". Apart from "PEAKS', the strings "XY-DATA", "PROFILE", and "CONTOUR" are allowed. The next line must contain the first XY data pair. Since the number of peaks in each mass spectrum of the spectral

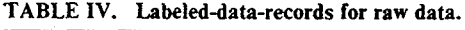

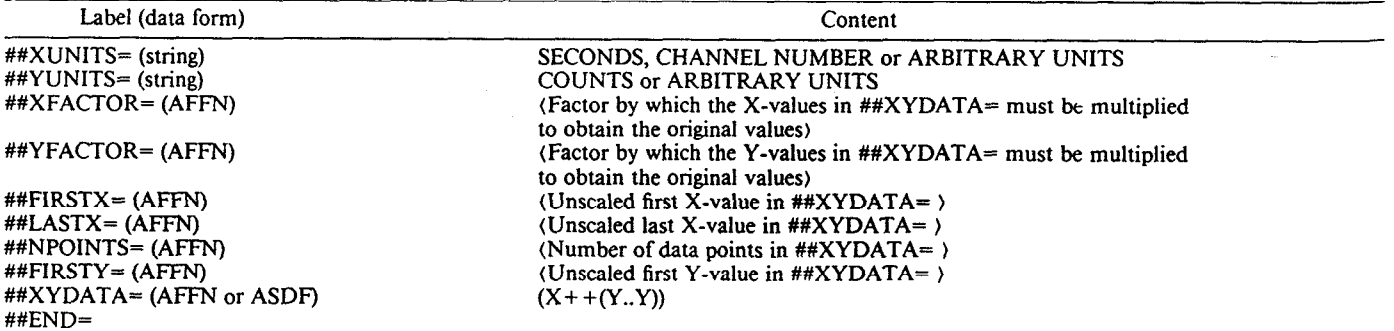

#### Example 2. Raw data.

##TITLE=<br>##JCAMP-DX=<br>5.00 ##JCAMP-DX= 5.00 \$\$ ISAS JCAMP-DX program (V. 1 .O) CONTINUOUS MASS SPECTRUM<br>XYDATA ##DATA CLASS=<br>##ORIGIN= ###ORIGIN= R. Fobbe, 1SAS Dortmund, Germany COPYRIGHT (C) 1994 by ISAS Dortmund, Germany<br>VG 7070E ##SPECTROMETER/DATA SYSTEM= VG 7070E ##INSTRUMENTAL PARAMETERS=<br>##.SPECTROMETER TYPE=<br>EB ##.SPECTROMETER TYPE=<br>##.INLET= DIRECT ##.INLET=<br>##.IONIZATION MODE=<br>EI+ ##.IONIZATION MODE=<br>
##.ACQUISITION RANGE= 199.25, 122.50 ##.ACQUISITION RANGE=<br>##XUNITS= SECONDS<br>COUNTS ##YUNITS=<br>##XFACTOR= 0.4271981E-03<br>20998.87 ##YFACTOR= 20998.<br>##FIRSTX= 13.998 ##FIRSTX= 13.99<br>##LASTX= 6.999 13.99  $\texttt{\#}\texttt{#LASTX} = 6.99$ <br>  $\texttt{\#}\texttt{*}$   $\texttt{#NPOINTS} = 346$ ##NPOINTS= 346<br>##FIRSTY= 9953464 ##FIRSTY=<br>##XYDATA= (X++(Y..Y)<br>32767D7417J9J8j5M0M4Q1M7r711LL5R6r0j6lk8J9J8l4J44K5k50Oq7J25m4N0l8M 31247F71j19K9R9j12J9%18R7o911L06112n3K2J96j78n3O6%L17L4Q7o5OK09k18K8J5J3 29823F15...<br>16 D71 \$\$ checkpoint ##b#D=

#### Example 3. Spectral series.

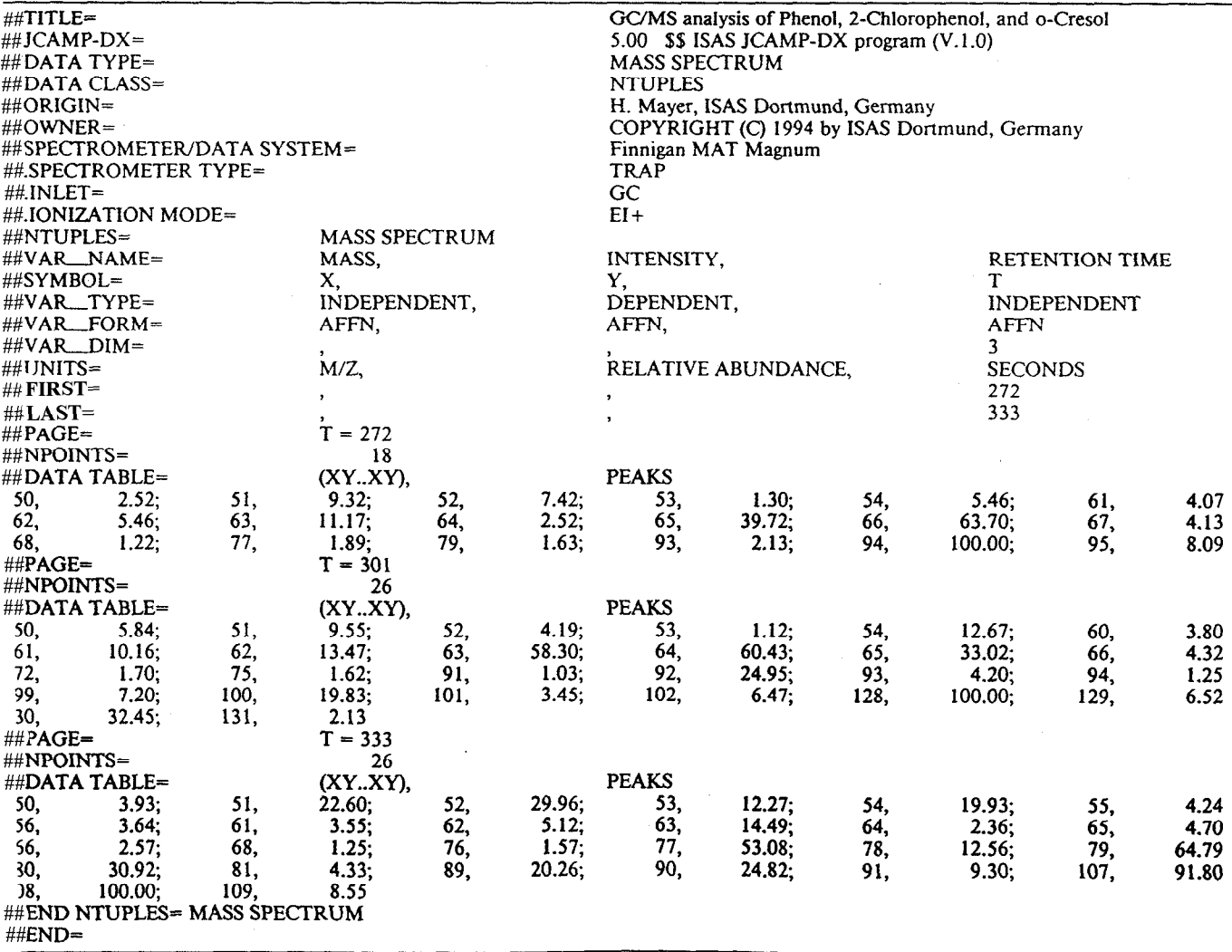

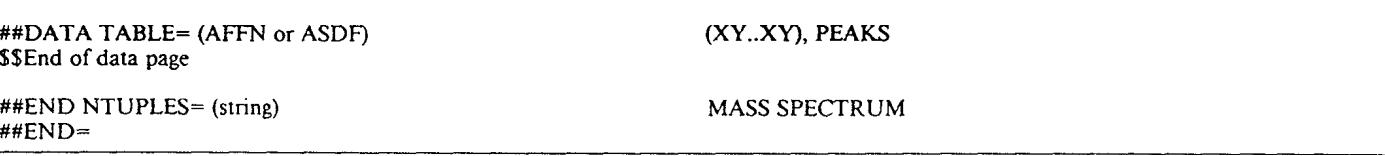

series can be different, it is not possible to use the JCAMP-DX Version 5.0 record ##VAR\_DIM= to store this number. This means that each data page must contain its own record ##NPOINTS=. Further records which are unique to this particular spectrum (e.g., ##.BASE PEAK INTENSITY=) can be inserted between  $\# \text{PAGE} =$  and  $\#HNPOINTS =$  in the data page.

In each spectrum of the series, the Y-values in ##DATA TABLE= are normalized to the intensity of the base peak in this spectrum (Y-value of the base peak is set to 100.0).

TABLE VI. Labeled-data-records for notes.

| Label (data form)                                         | Content                                                    |  |  |  |  |
|-----------------------------------------------------------|------------------------------------------------------------|--|--|--|--|
| <b>\$\$ Miscellaneous</b>                                 |                                                            |  |  |  |  |
| $#$ #CLASS= (string)                                      | (Quality of spectrum or IUPAC class of digital             |  |  |  |  |
|                                                           | representation)                                            |  |  |  |  |
| ##DATE= $(s_{\text{tring}})$                              | (YY/MM/DD)                                                 |  |  |  |  |
| ##TIME= (string)<br>##SOURCE REFERENCE= $(text)$          | (HH:MM:SS)<br>(original spectrum identification)           |  |  |  |  |
| ##CROSS REFERENCE= (text)                                 | (see section $6.1.2$ )                                     |  |  |  |  |
|                                                           |                                                            |  |  |  |  |
| \$\$ Sample Information                                   |                                                            |  |  |  |  |
| ##SAMPLE DESCRIPTION= (text)                              | e.g., (composition) or (origin)                            |  |  |  |  |
| ##CAS NAME= $(s_{\text{triangle}})$                       | $\langle CAS\ name\rangle$                                 |  |  |  |  |
| $\#$ #NAMES= (string)<br>##MOLFORM= (string)              | e.g., (common name)<br>(molecular formula)                 |  |  |  |  |
| ##CAS REGISTRY NO= (string)                               | (CAS number)                                               |  |  |  |  |
| $\#HMP = (AFFN)$                                          | (melting point in $°C$ )                                   |  |  |  |  |
| $\# \# BP = (AFFN)$                                       | (boiling point in $C$ )                                    |  |  |  |  |
| ##REFRACTIVE INDEX= $(string)$                            | e.g., $ND = 1.542 \cdot 20$ (index at 20 °C for Na D line) |  |  |  |  |
| $\#$ <i>H</i> $\angle$ DENSITY = (AFFN)                   | $\langle density\ in\ \rho/cm^3\rangle$                    |  |  |  |  |
| $\#$ #MW= (AFFN)                                          | (molecular weight)                                         |  |  |  |  |
| ##CONCENTRATIONS= (string)                                | (NCU) (name, concentration, unit)                          |  |  |  |  |
| \$\$ Equipment                                            |                                                            |  |  |  |  |
| ##SPECTROMETER/DATA SYSTEM= (text)                        | (see section $6.1.1$ )                                     |  |  |  |  |
| ##INSTRUMENTAL PARAMETERS= (text)                         | (see section $6.1.1$ )                                     |  |  |  |  |
|                                                           |                                                            |  |  |  |  |
| \$\$ Sampling Information<br>##SAMPLING PROCEDURE= (text) |                                                            |  |  |  |  |
| $\#$ #STATE= (string)                                     | (mode of acquisition)<br>e.g., SOLID, LIQUID or GAS        |  |  |  |  |
| ##DATA PROCESSING= (text)                                 | (see section $6.1.1$ )                                     |  |  |  |  |
|                                                           |                                                            |  |  |  |  |
| \$\$ Comments                                             |                                                            |  |  |  |  |
| $## = (text)$                                             | (comment record)                                           |  |  |  |  |
| \$\$ (text)                                               | (line comment)                                             |  |  |  |  |
| $\#$ <i>*</i> XLABEL= $(text)$                            | $\langle$ label for the X-axis $\rangle$                   |  |  |  |  |
| $\#$ YLABEL = (text)                                      | (label for the Y-axis)                                     |  |  |  |  |
| \$\$ Recommended Spectral Parameters                      |                                                            |  |  |  |  |
| ##RESOLUTION= (string)                                    | e.g., $m/\Delta m$ for sector field mass spectrometers     |  |  |  |  |
| ##DELTAX= (AFFN)                                          | (nominal spacing between data points)                      |  |  |  |  |
|                                                           | The actual value must be calculated from                   |  |  |  |  |
|                                                           | (LASTX-FIRSTX)/(NPOINTS-1).                                |  |  |  |  |

1550 Volume 48, Number 12, 1994

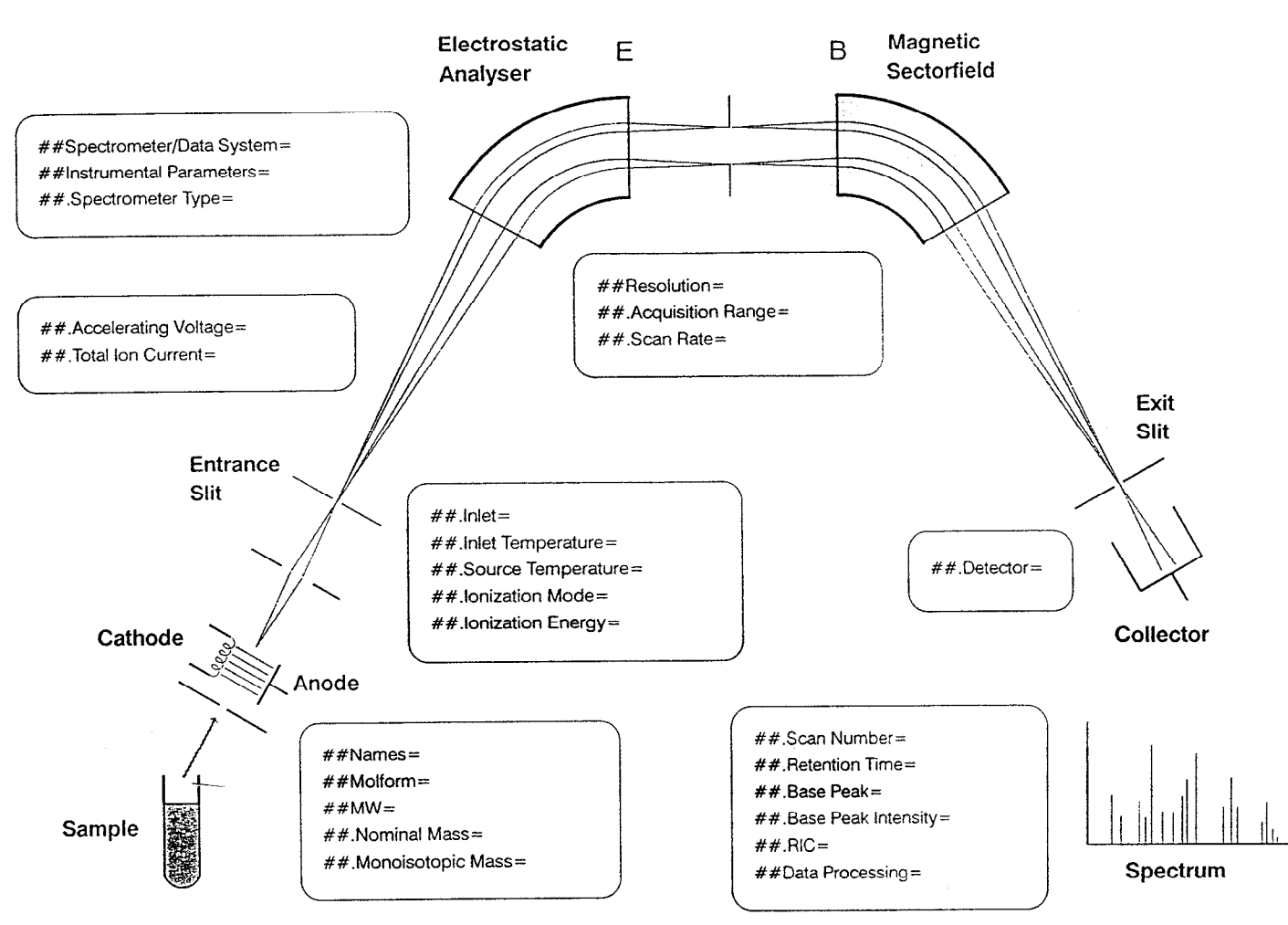

FIG. 1. An example of labeled-data-records for mass spectra.

# 6. THE NOTES

Notes are **all** records which detail the sample, the measuring instrument, the measurement parameters, or the data handling in detail. Their use is optional.

(6.1) GLOBAL NOTES. All notes defined in JCAMP-DX Version 4.24 are allowed in so far as they are relevant in mass spectrometry. These LDRs can be referred to in detail in Ref. 1, section 7.1, *Miscellaneous* (excepting the records ##ORIGIN= and ##OWNER=, which are defined with a higher priority; see 51.4); 7.2, *Sample Information; 7.3, Equipment;* and *7.4, Sampling Information; as* well as *7.5, Comments,* and *6.3, Recommended Spectral Parameters.* 

Table VI gives some of the allowed LDRs and how to apply them for mass spectrometry data files.

(6.1.1) Above all other records provided within the JCAMP-DX Version 4.24 protocol, the use of the records ##SPECTROMETER/DATA SYSTEM =, ##IN-STRUMENTAL PARAMETERS=, and ##DATA PROCESSING= are strongly recommended. Sensible text to describe the data processing could be "AVERAGE" or "BACKGROUND SUBTRACTION", for example.

(6.1.2) ##CROSS REFERENCE= (TEXT) refers to additional spectra or structures. The format of the following example should be used (1) for data blocks stored in separate external JCAMP-DX files or (2) for compound JCAMP-DX files where some spectra or structure blocks

belong to the same file and each block has a unique  $\#$  $BLOCK$  ID=:

"##CROSS REFERENCE= NMR SPECTRUM: EX-TERNAI\_-FILE= FILE 1234.DX

STRUCTURE: BLOCK\_ID= 1

INFRARED SPECTRUM: BLOCK ID= 2"

(6.2) MASS SPECTROMETRY SPECIFIC NOTES.

The following record definitions are optional (See Fig. 1). (6.2.1) ##.INLET TEMPERATURE= (AFFN). Inlet

temperature in "C. (6.2.2) ##.SOURCE TEMPERATURE= (AFFN). Source temperature in "C.

(6.2.3) ##.IONIZATION ENERGY= (AFFN). Ionization energy in eV.

(6.2.4) ##.ACCELERATING VOLTAGE= (AFFN). Accelerating voltage in volts.

 $(6.2.5)$  ##.TOTAL ION CURRENT= (AFFN, string). The total ion current as measured with the units of measurement. The strings "COUNTS" and "VOLTS" are defined for the units of measurement. The record must *not* be used to store the reconstructed ion current (RIC).

(6.2.6) ##.ACQUISITION RANGE= (AFFN, AFFN). The measurement region in amu (first, last).

 $(6.2.7)$  ##.SCAN RATE= (AFFN, string). Scan rate in "SECONDS/DECADE" or "MASSES/SECOND" with the unit of measurement as defined.

 $(6.2.8)$  ##.DETECTOR= (Text). Type of detector.

 $(6.2.9)$  ##.SCAN NUMBER= (AFFN). Scan number.  $(6.2.10)$  ##.RETENTION TIME= (AFFN). Retention time in seconds.

 $(6.2.11)$  ##.BASE PEAK= (AFFN). Position of the base peak in XUNITS.

 $(6.2.12)$  ##.BASE PEAK INTENSITY=  $(AFFN,$ string). Unscaled Y-value of the base peak in "COUNTS" or "VOLTS" with the units of measurement as defined.

 $(6.2.13)$  ##.RIC= (AFFN). Reconstructed ion current in counts.

 $(6.2.14)$  ##.NOMINAL MASS= (AFFN). Nominal mass ofthe molecule. This integer value and the following LDR (6.2.15) are to be differentiated from the standard value in chemistry of the relative molecular mass averaged over all isotopes (##MW=).

 $(6.2.15)$  ##.MONOISOTOPIC MASS= (AFFN). Mass of the most common isotype peak in amu.

### ACKNOWLEDGMENTS

The authors would like to thank Dr. Peter Hoever (Bayer AC) for stimulating discussions and Robert S. McDonald, PhD., for numerous helpful hints. This work was partially financed by the Bundesminister für Forschung und Technologie, as well as the Ministerium für Wissenschaft und Forschung of Nordrhein-Wesrfalen. Germany.

- 1. R. S. McDonald and P. A. Wilks Jr., "JCAMP-DX: A Standard Form for Exchange of Infrared Spectra in Computer Readable Form", Appl. Spectrosc. 42, 151 (1988).
- 2. IUPAC Commission on Molecular Structure and Spectroscopy, "JCAMP-DX: A Standard Form for Exchange of Infrared Spectra in Computer Readable Form" (IUPAC Recommendations 1991), Pure Appl. Chem. 1781 (1991).
- 3. A. N. Davies and P. Lampen, "JCAMP-DX for NMR", Appl. spectrosc. 47, 1093 (1993).
- 4. S. Campbell, R. Christopher, T. S. Davis, J. K. J. Hegedus, C. James, J. Onstot, D. D. Stranz, and J. G. Watt, "A Data Exchange Format for Mass Spectrometry. Memorandum of Discussion", Pacific Grove, California (29 September 1989).
- 5. S. Campbell, D. D. Stranz, R. Christopher, J. K. J. Hegedus, C. James, J. G. Watt, and J. Onstot, "Mass Spectrometry Data Exchange Format Working Group Progress Report" (29 May 1990).
- 6. netCDF Users Guide: An Interface for Data Access, Version 2.0 (Unidata Program Center, Boulder, Colorado, 199 I).
- 7. D. Stranz, S. Campbell, R. Christopher, J. Watt, and D. Zakett, *Specification: Data Interchangefor Mass Spectrometry. Version I .O. 1,*  Analytical Instrument Association (29 June 1993).
- 8. H. Hillig, A. N. Davies, and P. Lampen, "Stand chemischer Datenaustauschstandards", in *Software Development in Chemistry 7.*  D. Ziessow, Ed. (GDCh, Frankfurt/Main, 1993), pp. 273-291.
- 9. R. S. McDonald, *Generic JCAMP-DX, Version 5.0, Draft 1.00*, Burnt Hills, New York (28 February 1991).
- IO. J. Gasteiger, B. M. P. Hendriks, P. Hoever, C. Jochum, and H. Somberg, "JCAMP-CS: A Standard Exchange Format for Chemical Structure Information in Computer-Readable Form", Appl. Spectrosc. 45, 4 (1991).